# **SQL Window Functions Cheat Sheet**

## LearnSOL  $\bullet$  com

#### **WINDOW FUNCTIONS**

compute their result based on a sliding window frame, a set of rows that are somehow related to the current row.

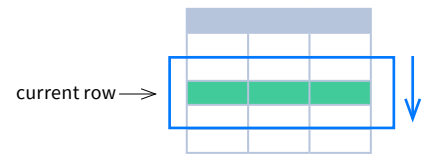

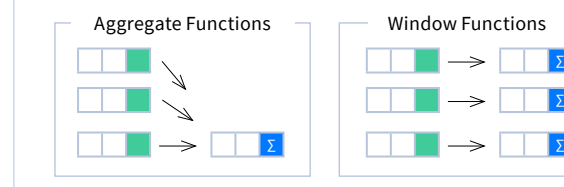

FROM <table name>:

**AGGREGATE FUNCTIONS VS. WINDOW FUNCTIONS** unlike aggregate functions, window functions do not collapse rows.

> SELECT <column\_1>, <column\_2>, <window\_function>() OVER ( PARTITION BY <...> ORDER BY <...>

#### **SYNTAX**

SELECT city, month, sum(sold) OVER ( PARTITION BY city **ORDER BY month**  RANGE UNBOUNDED PRECEDING) total FROM sales;

#### **Named Window Definition**

SELECT country, city, rank() OVER country sold avg FROM sales WHERE month BETWEEN 1 AND 6 GROUP BY country, city HAVING sum(sold) > 10000 WINDOW country sold avg AS ( PARTITION BY country ORDER BY avg(sold) DESC) ORDER BY country, city;

SELECT <column 1>, <column 2>, <window\_function>() OVER <window\_name> FROM <table name> WHERE  $\langle \ldots \rangle$ GROUP BY <...> HAVING <...> WINDOW <window name> AS ( PARTITION BY <...> ORDER BY <...> <window\_frame>) ORDER BY <...>;

<window\_frame>) <window\_column\_alias>

#### PARTITION BY, ORDER BY, and window frame definition are all optional.

#### **LOGICAL ORDER OF OPERATIONS IN SQL**

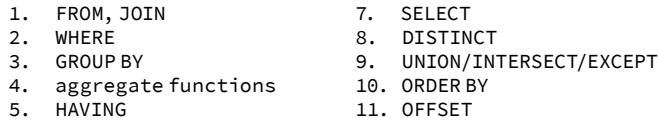

- 6. window functions
- 
- 12. LIMIT/FETCH/TOP

You can use window functions in SELECT and ORDER BY. However, you can't put window functions anywhere in the FROM, WHERE, GROUP BY, or HAVING clauses.

#### **PARTITION BY**

∑ ∑ divides rows into multiple groups, called **partitions**, to which the window function is applied.

month city sold<br>1 **Rome** 200 1 **Rome** 200 **Paris** 1 London 100 1 Paris 300 Aggregate Functions – Window Functions – month city sold month in the sum sum<br>
and the sold sum and the sum of the sold sum and the sold sum and the sold sum and the sold sum and the sold sum Paris 300 800 2 Paris 1 Rome 200 900 2 Rome 300 900<br>3 Rome 400 900

3 Rome 400 900<br>1 London 100 500

2 **London** 400  $3$  Rome **Default Partition:** with no PARTITION BY clause, the entire result set is the partition. 1 **London** 100 500  $2$  London

#### **ORDER BY**

specifies the order of rows in each partition to which the window function is applied.

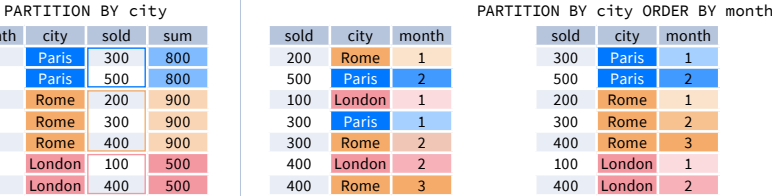

**Default ORDER BY:** with no ORDER BY clause, the order of rows within each partition is arbitrary.

#### **WINDOW FRAME**

2 Rome 300

is a set of rows that are somehow related to the current row. The window frame is evaluated separately within each partition.

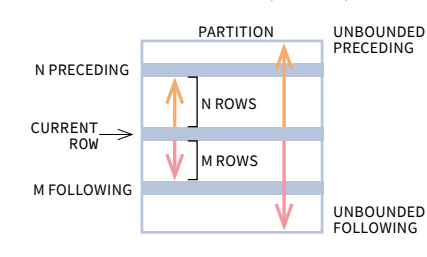

city sold month Paris 300 1 Rome 200 1 Paris 500 2 Rome 100 4 Paris 200 4 Paris 300 5 Rome 200 5 ROWS BETWEEN 1 PRECEDING AND 1 FOLLOWING current row

London 200 5 London 100 6  $Rome$  300

1 row before the current row and 1 row after the current row

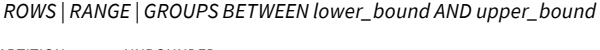

The bounds can be any of the five options:

 ∙  UNBOUNDED PRECEDING ∙  n PRECEDING ∙  CURRENT ROW

∙  n FOLLOWING

#### ∙  UNBOUNDED FOLLOWING

The lower\_bound must be BEFORE the upper\_bound

RANGE BETWEEN 1 PRECEDING GROUPS BETWEEN 1 PRECEDING

city sold month Paris 300 1 Rome 200 1 Paris 500 2 Rome 100 4 Paris 200 4 Paris 300 5 Rome 200 5 London 200 5 AND 1 FOLLOWING

London 100 6  $Rome$  300

values in the range between 3 and 5 ORDER BY must contain a single expression

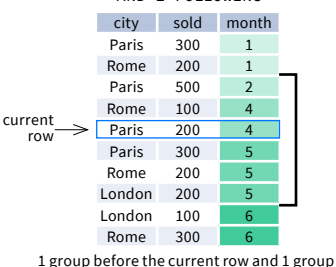

AND 1 FOLLOWING

after the current row regardless of the value

As of 2020, GROUPS is only supported in PostgreSQL 11 and up.

current row

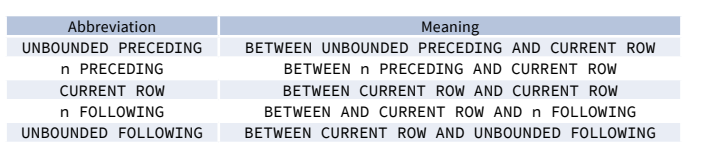

### **ABBREVIATIONS DEFAULT WINDOW FRAME**

If ORDER BY is specified, then the frame is RANGE BETWEEN UNBOUNDED PRECEDING AND CURRENT ROW.

Without ORDER BY, the frame specification is ROWS BETWEEN UNBOUNDED PRECEDING AND UNBOUNDED FOLLOWING.

# Try out the interactive **[Window Functions](https://learnsql.com/course/window-functions)** course at **[LearnSQL.com](https://learnsql.com/)**, and check out our other SQL courses.<br><sup>LearnSQL.com is our our abelo SA</sup>

**vertabelo.com | CC BY-NC-ND Vertabelo SA**

# **SQL Window Functions Cheat Sheet**

#### **LIST OF WINDOW FUNCTIONS**

#### **Aggregate Functions**

#### **∙avg()**

- **∙count()**
- **∙max()**
- **∙min()**
- **∙sum()**

#### **Ranking Functions**

- **∙row\_number()**
- **∙rank()**
- **∙dense\_rank()**

#### **Distribution Functions**

- **∙percent\_rank()**
- **∙cume\_dist()**

#### **Analytic Functions**

- **∙lead()**
- **∙lag()**
- **∙ntile()**
- **∙first\_value()**
- **∙last\_value()**
- **∙nth\_value()**

### **AGGREGATE FUNCTIONS**

- **∙  avg***(expr)* − average value for rows within the window frame
- **∙  count***(expr)* − count of values for rows within the window frame
- **∙  max***(expr)* − maximum value within the window frame
- **∙  min***(expr)* − minimum value within the window frame
- **∙  sum***(expr)* − sum of values within the window frame

#### **ORDER BY and Window Frame:**

Aggregate functions do not require an ORDER BY. They accept window frame definition (ROWS, RANGE, GROUPS).

#### **RANKING FUNCTIONS**

- **∙  row\_number()** − unique number for each row within partition, with different numbers for tied values
- **∙  rank(**) − ranking within partition, with gaps and same ranking for tied values
- **∙dense\_rank()** − ranking within partition, with no gaps and same ranking for tied values

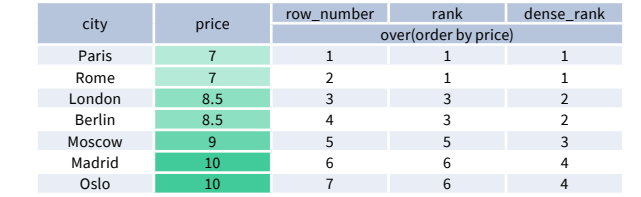

**ORDER BY and Window Frame:** rank() and dense\_rank() require ORDER BY, but row\_number() does not require ORDER BY. Ranking functions do not accept window frame definition (ROWS, RANGE, GROUPS).

#### **ANALYTIC FUNCTIONS**

- **∙  lead**(*expr, offset, default*) − the value for the row *offset* rows after the current; *offset* and *default* are optional; default values: *offset* = 1, *default* = NULL
- **∙  lag**(*expr, offset, default*) − the value for the row *offset* rows before the current; *offset* and *default* are optional; default values: *offset* = 1, *default* = NULL

lead(sold) OVER(ORDER BY month)

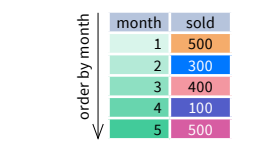

#### lead(sold, 2, 0) OVER(ORDER BY month)

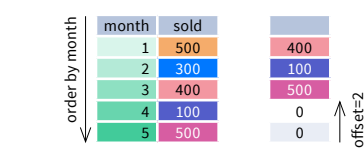

row its group number.

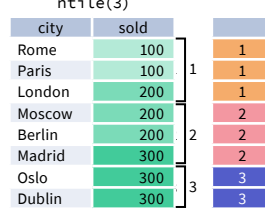

ntile(3)

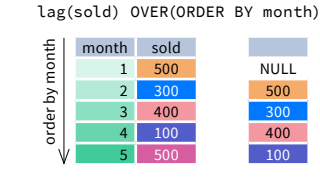

lag(sold, 2, 0) OVER(ORDER BY month)

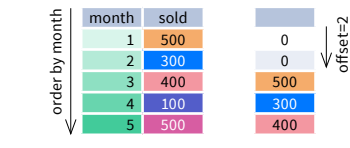

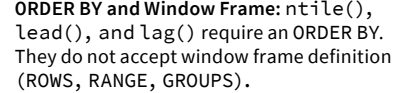

#### **DISTRIBUTION FUNCTIONS**

- **• percent** rank() − the percentile ranking number of a row—a value in [0, 1] interval: (rank - 1) / (total number of rows - 1)
- **∙  cume\_dist()** − the cumulative distribution of a value within a group of values, i.e., the number of rows with values less than or equal to the current row's value divided by the total number of rows; a value in (0, 1] interval

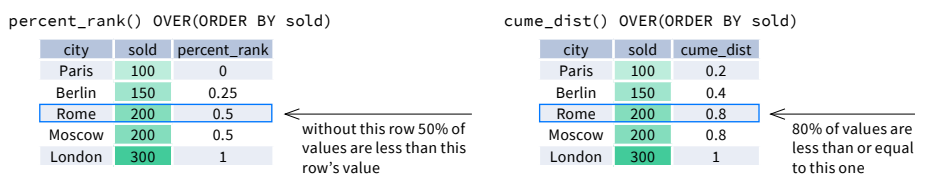

**ORDER BY and Window Frame:** Distribution functions require ORDER BY. They do not accept window frame definition (ROWS, RANGE, GROUPS).

 **∙  first\_value***(expr)* − the value for the first row within the window frame

 **∙  last\_valu**e*(expr)* − the value for the last row within the window frame

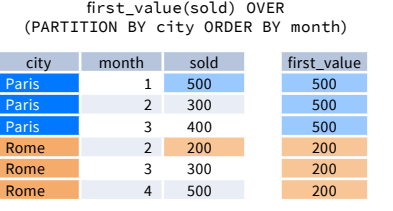

last\_value(sold) OVER (PARTITION BY city ORDER BY month RANGE BETWEEN UNBOUNDED PRECEDING AND UNBOUNDED FOLLOWING)

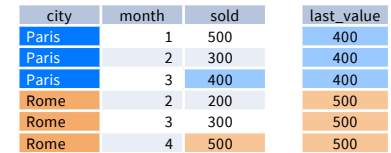

Note: You usually want to use RANGE BETWEEN UNBOUNDED PRECEDING AND UNBOUNDED FOLLOWING with last\_value(). With the default window frame for ORDER BY, RANGE UNBOUNDED PRECEDING, last\_value() returns the value for the current row.

 $\cdot$  ntile(n) - divide rows within a partition as equally as possible into n groups, and assign each  $\cdot$  nth value (expr. n) - the value for the n-th row within the window frame: n must be an integer

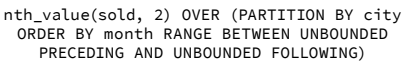

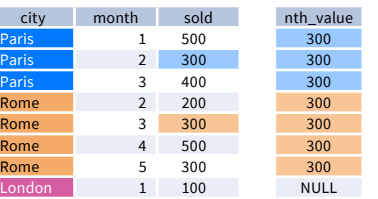

**ORDER BY and Window Frame:** first\_value(), last value(), and nth value() do not require an ORDER BY. They accept window frame definition (ROWS, RANGE, GROUPS).

## Try out the interactive **[Window Functions](https://learnsql.com/course/window-functions)** course at **[LearnSQL.com](https://learnsql.com/)**, and check out our other SQL courses.<br><sup>LearnSQL.com</sup> is our our absolutions of the same of the same of the same of the same of the same of the same of the

- -

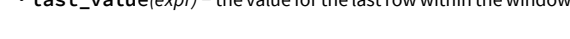

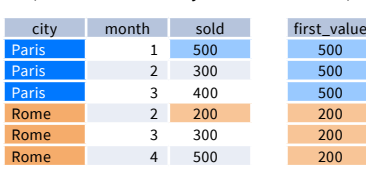

LearnSOL

 $\bullet$  com